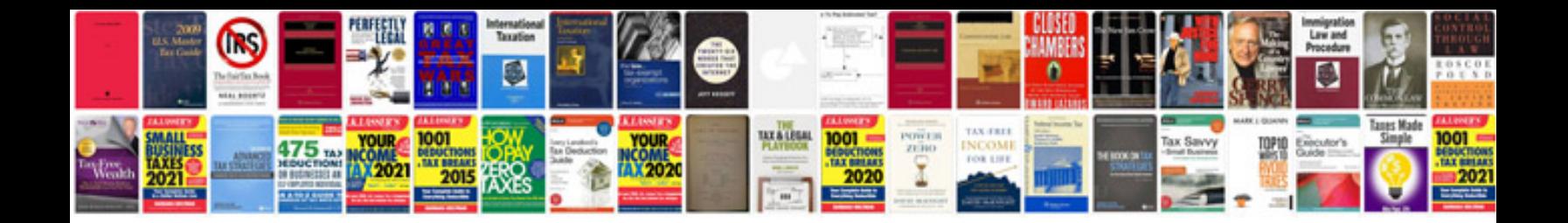

**Boondocker performance control box**

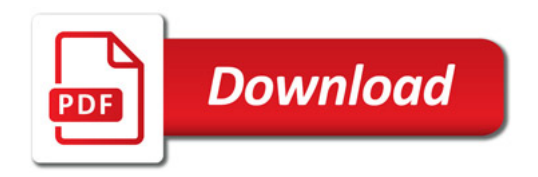

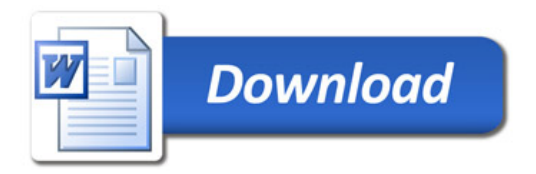